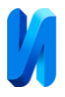

## **Моделирование конструкции горелки на синтез-газе**

*И.С. Кудашкина, А.Д. Кузнецов, К.А. Миндров, А.А. Кузнецов*

*Федеральное государственное бюджетное образовательное учреждение высшего образования «Национальный исследовательский Мордовский государственный университет им. Н. П. Огарёва», Саранск*

**Аннотация:** В работе описан процесс моделирования 3D-конструкций горелок на синтезгазе, с выполнением анализа полученных результатов моделирования для нескольких типов моделей и выбором оптимальных режимов для них. Основное применение горелки планируется на котельном оборудовании для бытовых нужд в частных, а также многоквартирных домах, при отсутствии центрального теплоснабжения. К тому же в статье приведено обоснование тепловых параметров на входе и выходе горелки.

**Ключевые слова**: Синтез-газ, сжигание, конструктивные параметры, камера сгорания, форсунка, моделирование.

В данной статье проектируются различные конструкции горелок для использования на синтез-газе. Анализ конструкции горелки, её характеристик наиболее полно можно осуществлять, с помощью различных программных комплексов 3D-моделирования. При проектировании конструкции горелки в данной работе активно применялся международный опыт производителей котельного оборудования. Разработка и внедрение водородных котлов наиболее актуально в настоящее время, особенно при условии постоянного повышения стоимости широко применяемых ресурсов, природного газа, сжиженного природного газа (СПГ), и прочего. Одним из способов использования полученного синтез-газа является его применением в котельном оборудовании [1, 2].

Предварительный расчет предполагаемой инструкции позволит значительно снизить затраты на создание экспериментальной горелки на синтез-газе. Рассмотрим основные процессы, происходящие при горении топлива, а также влияние геометрических параметров форсунок и конструкции в целом.

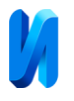

Среди моделей турбулентности, используемых в Ansys, стоит отметить, например, k−ε и k−ω. Данные модели используется в различных областях и каждая обладает своими преимуществами. Так, например, модель k−ω применяется чаще для анализа состояния потока, в области прилегающей к стенке, a k−ε используется, если интересуют больше внешние граничные параметры конструкции [3-5].

Моделирование конструкции горелки производится в несколько этапов. На первом этапе, строится 3D геометрии конструкции, затем на основе разработанной геометрии модели создаётся математическая модель с помощью расчетной конечно-элементной сеткой. Вычисления производятся на третьем этапе в соответствии с задаваемыми параметрами и выбранным методом моделирования. На последнем этапе осуществляется анализ полученных результирующих данных, на основе их визуального проецирования в формате 2D и 3D. А графическое отображение полученных результатов моделирования, например, поля температуры или скоростей, позволит произвести наиболее полный анализ процессов горения смеси газов и воздуха [6-8].

Перед моделированием процесса горения были определены наиболее перспективные конструкции с тепловой мощностью (рис.1).

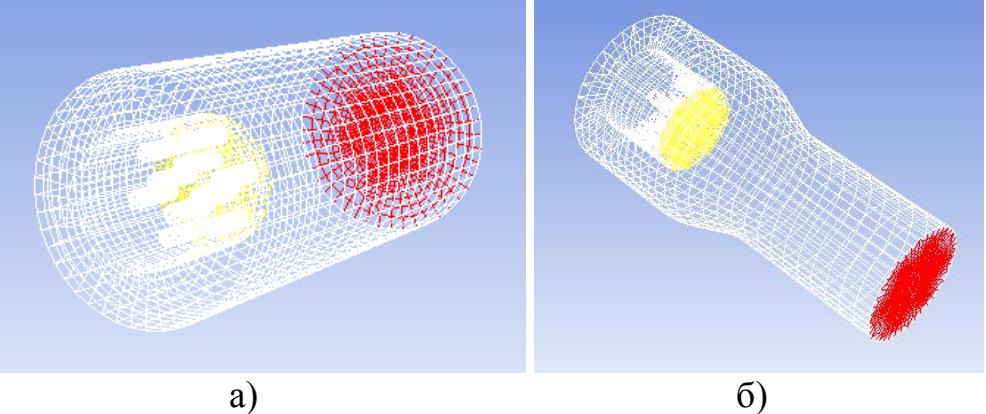

Рис. 1 – Исследуемые конструкции 3D- моделей: а – модель №1; б – модель  $No<sub>2</sub>$ 

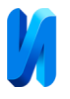

Одной из задач моделирования является определение полноты и интенсивности сгорания топлива при использовании различных конструкций. Таким образом, в программном комплексе вычисления производим при различных начальных условиях [9].

В исследуемой модели массовые доли, для водорода задаём равной 1, а для кислорода 0,23. Также устанавливаем температуру для топлива и окислителя, равную 693,5 °С и 570,8 °С, и скорости 0,7 м/с и 68 м/с соответственно.

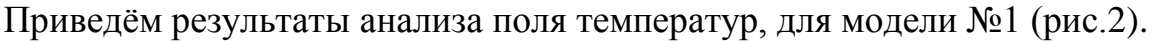

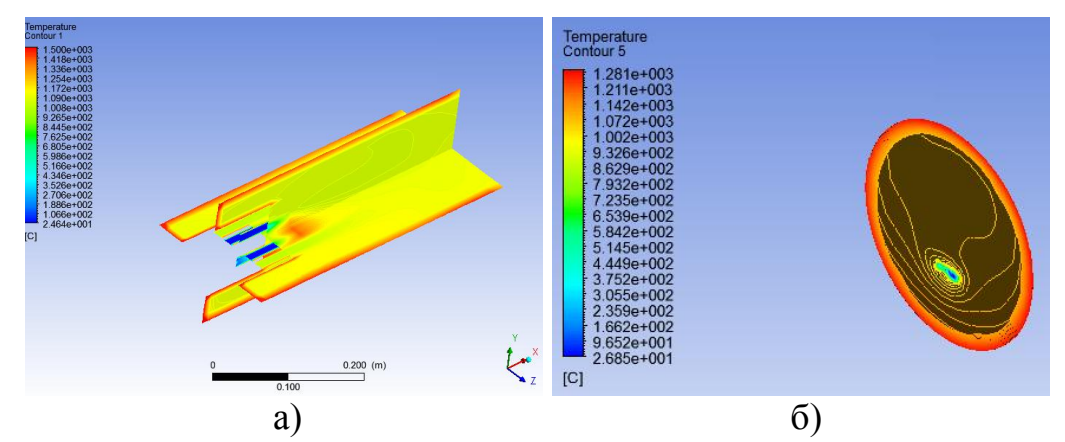

Рис.2. Контурные поля температуры на трёх плоскостях камеры сгорания для модели №1: а – контурные поля температуры, по всему периметру камеры сгорания; б – контурное поле температуры на выходе камеры сгорания

Поля скоростей, для разных типов моделей на рисунке 3, достаточно чётко описывают зависимость длины факела, от их конструктивных особенностей.

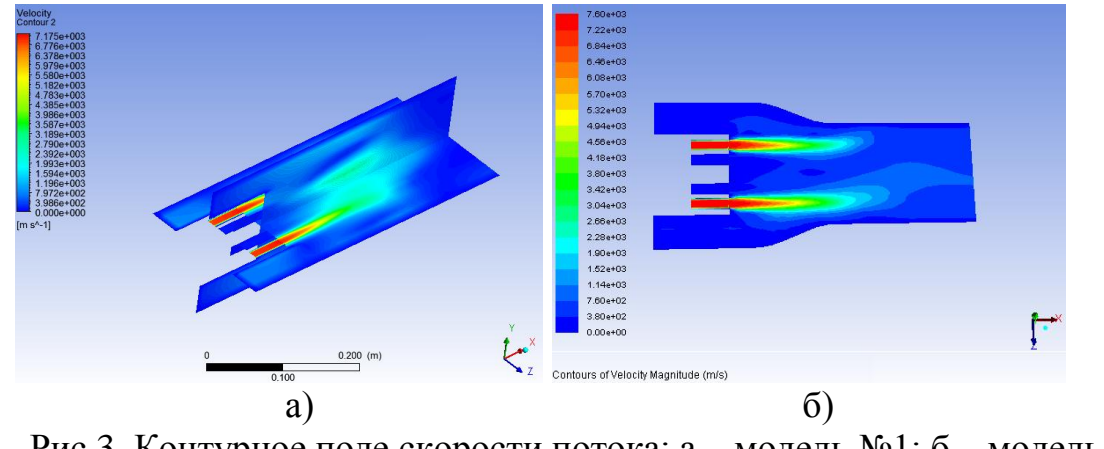

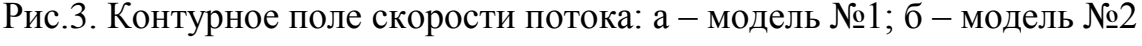

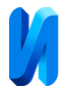

Как видно максимальная скорость потока для 1-й модели ниже, чем для 2-й на 5,5 %.

Далее рассмотрим результаты анализа поля температур для модели №2 (рис.4). Исходные данные для двух моделей были заданы идентичные.

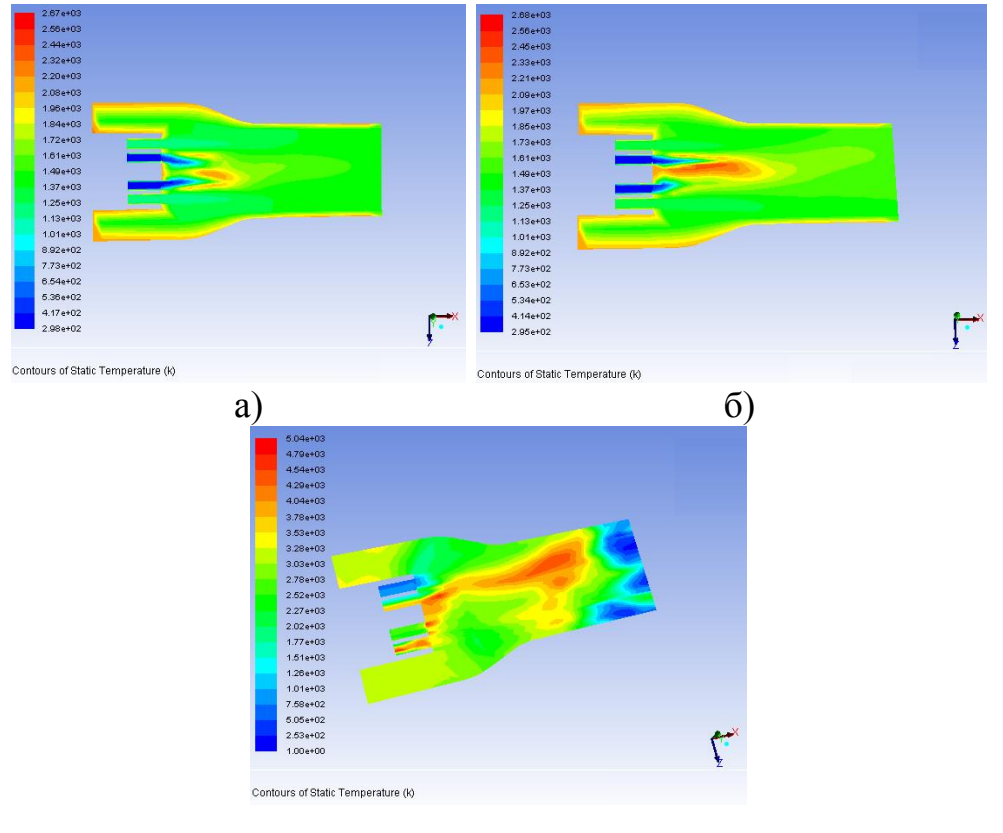

в)

Рис.4. Режимы 3D-модели факела и расчетные поля температур: а – *TH2O* = 1173,0 K;  $P_{H2O}$  = 500000  $\Pi$ a;  $T_{O2}$  = 298,0 K;  $P_{O2}$  = 3000  $\Pi$ a;  $\delta - T_{H2O}$  = 1266,0 K;  $P_{H2O}$  = 500000 Па;  $T_{O2}$  = 298,0 K;  $P_{O2}$  = 3000 Па; в –  $T_{H2O}$  = 1366,0 K;  $P_{H2O}$  = 500000 Па; *T O2* = 298,0 К; *P O2* = 3000 Па

Как видно из рисунков, на модели, описывающей изменение температуры потока в горелке, происходит образование факела при сжигании топлива. Исходя из проведённого анализа построенной модели, можно определить, что 2-й режим, представленный на рисунке 4, обладает более устойчивой струёй пламени, чем в случае с 1-м и 3-м режимом [10, 11].

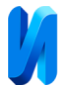

Распределение температуры в камере сгорания удобно рассматривать одновременно с распределением массовых долей основных компонентов (рис.5).

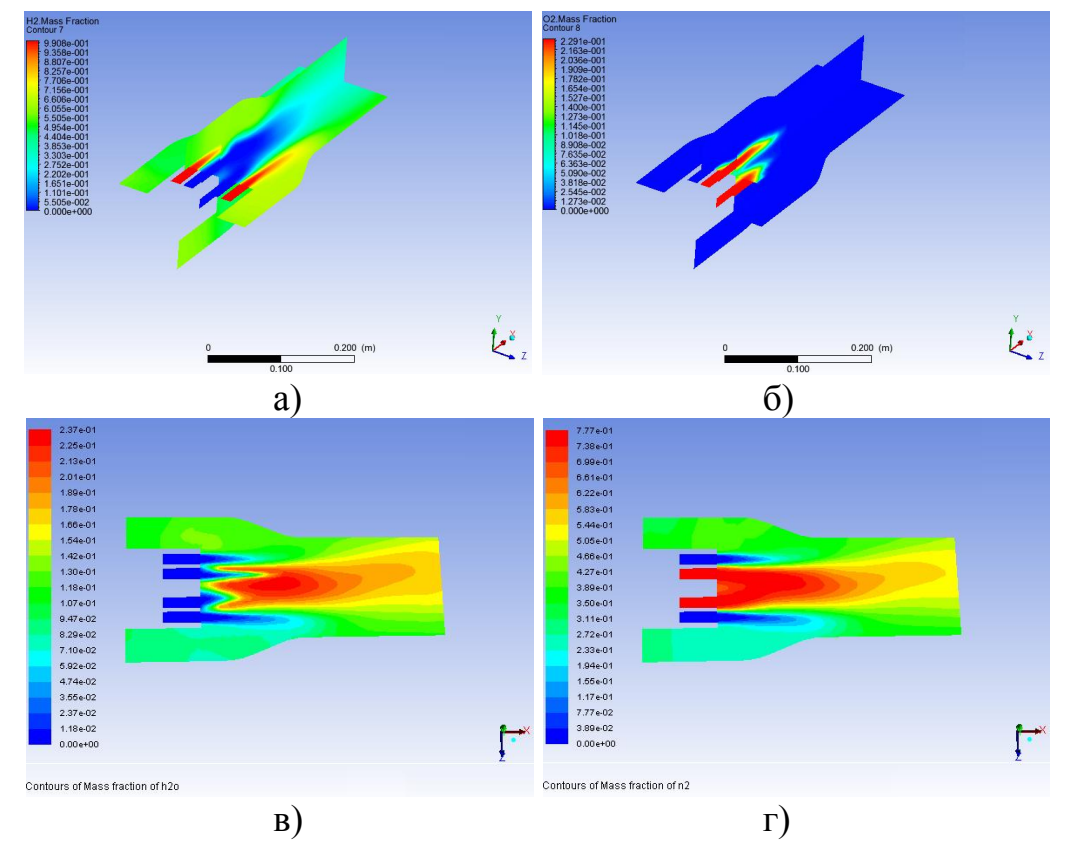

Рис.5. Контурные поля массовых долей, для модели №2: а – массовые доли  $H_2$ ; б – массовые доли  $O_2$ ; в – массовые доли  $H_2O$ ; г – массовые доли  $N_2$ 

Таким образом, в соответствии с поставленной целью, были разработаны 3D модели горелок на синтез-газе. В итоге были определены два основных типа горелок, и для 2-й модели, выполнены расчеты в нескольких режимах, из которых представлены три основных и выбран оптимальный. В результате расчета доказано что наибольший КПД получен для модели №2. Температура потока на выходе, для второй модели, составила в среднем на 19,0 °С выше чем для первой.

## **Литература**

1. Сафонов, А. П. Сборник задач по теплофикации и тепловым сетям, Москва, ЭнергоАтомИздат, 1985. С. 64–65.

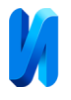

2. Бакластов А.М. Горбенко В. А., Удыма П. Г. Проектирование, монтаж и эксплуатация тепломассообменных установок. М.: Энергоиздат, 1981. 336 с

3. Беллман Р., Динамическое программирование / Р. Беллман – М.: Издво иностр. лит., 1960. – 400 с.

4. ANSYS Theory 14.0. User's Guide. Canonsburg: ANSYS Inc., 2011. 862 р.

5. Огородникова О. М. Компьютерный инженерный анализ в среде ANSYS Workbench: монография. Екатеринбург: Техноцентр компьютерного инжиниринга, 2017. 720 с.

6. Макаров Ю. А., Зевайкин А. Е. Оценка деформаций балок на упругом винклеровском основании с помощью программного комплекса ANSYS WORKBENCH // Инженерный вестник Дона, 2022, №8. URL: ivdon.ru/ru/magazine/archive/n8y2022/7853

7. Bathe K.–J. Finite Element Procedures. K.–J. Bathe // New Jersey: Prentice Hall, 1996. pp. 10–12.

8. Клевцов С.И. Имитационное моделирование взаимосвязи инициаторов высокотехнологичных инноваций // Инженерный вестник Дона, 2012, №3. URL: ivdon.ru/ru/magazine/archive/n3y2012/920

9. Навацкая В.А. Моделирование системы управления давлением пара во внешней паровой ёмкости // Russian Journal of Logistics  $\&$  Transport Management. 2021. Т. 6, №2. С. 58–63.

10. Лойцянский Л. Г. Механика жидкости и газа. – М.–Л., Гостехиздат,  $1950 - 676$  c.

11. Басс В. П. Молекулярная газовая динамика и её приложения в ракетно-космической технике. – К.: Наукова думка, 2008. – 272 с.

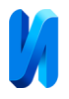

## **References**

1. Safonov, A. P. Sbornik zadach po teplofikacii i teplovym setjam [Collection of tasks on heating and heating networks], Moskva, JenergoAtomIzdat, 1985. pp. 64–65.

2. Baklastov A.M. Gorbenko V. A., Udyma P. G. Proektirovanie, montazh i ekspluatatsiya teplomassoobmennykh ustanovok [Design, installation and operation of heat and mass transfer installations]. M.: Energoizdat, 1981. 336 p.

3. Bellman R., Dinamicheskoe programmirovanie [Dynamic programming] / R. Bellman – Moskva: Izd-vo inostr. lit., 1960. 400 p.

4. ANSYS Theory 14.0. User's Guide. Canonsburg: ANSYS Inc., 2011. 862 р.

5. Ogorodnikova O. M. Komp'yuternyj inzhenernyj analiz v srede ANSYS Workbench: monografiya [Computer Engineering Analysis in ANSYS Workbench: Monograph]. Ekaterinburg: Tekhnocentr komp'yuternogo inzhiniringa, 2017. 720 p.

6. Makarov Y. A., Zevajkin A. E. Inzhenernyj vestnik Dona, 2022, №8. URL: ivdon.ru/ru/magazine/archive/n8y2022/7853

7. Bathe K.–J. Finite Element Procedures. New Jersey: Prentice Hall, 1996. pp. 10–12.

8. Klevcov S.I. Inzhenernyj vestnik Dona, 2012, №3. URL: ivdon.ru/ru/magazine/archive/n3y2012/920

9. Navackaja V.A. Russian Journal of Logistics & Transport Management. 2021. T. 6, №2. pp. 58–63.

10. Lojcjanskij L. G. Mehanika zhidkosti i gaza [Fluid and gas mechanics]. M. L., Gostehizdat, 1950, 676 p.

11. Bass V. P. Molekuljarnaja gazovaja dinamika i ejo prilozhenija v raketnokosmicheskoj tehnike [Molecular gas dynamics and its applications in rocket and space technology]. K.: Naukova dumka, 2008. 272 p. ISBN 978-966- 00-0746- 8.

**Дата поступления: 6.05.2024**

**Дата публикации: 19.06.2024**